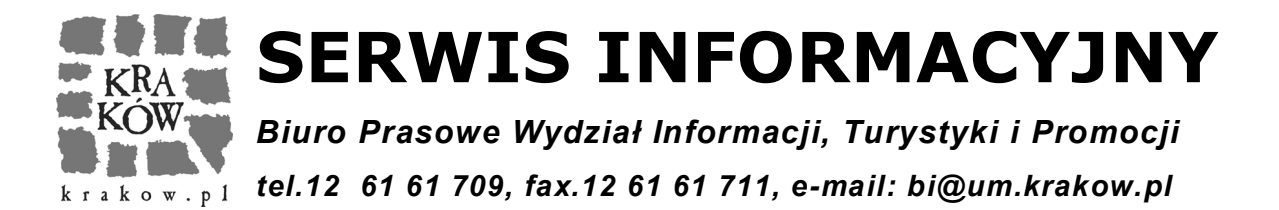

*2011(2875) wtorek, 17 stycznia 2012 r.* 

### **Z MAGISTRATU:**

#### **MIASTO WALCZY ZE SKUTKAMI ZIMY**

**Od wczesnych godzin porannych trwa akcja odśnieżania. Na ulicach Krakowa pracuje kilkadziesiąt pługów, solarek i piaskarek. Na głównych trasach jezdnie są czarne.**

Zima nie odpuszcza. Nad ranem nad Krakowem i Małopolską pojawiły się opady śniegu. O godzinie 4.30 rozpoczęła się akcja odśnieżania. Na ulicach Krakowa pracuje 28 solarek, 8 piaskarek, 19 ciągników z rozrzutnikami i 9 jednostek zajmujących się odśnieżaniem miejsc, do których nie może dotrzeć ciężki sprzęt (np. schody). Niezależnie od jednostek pracujących na drogach, odśnieżanie realizuje kilkanaście pojazdów utrzymujących tereny wokół osiedli (pozostających w utrzymaniu ZIKiT).

Dzięki sprawnej akcji, mimo intensywnych opadów śniegu, udało się utrzymać przejezdność krakowskich ulic. Na głównych trasach jezdnie są czarne i mokre. Kierowcy powinni jednak pamiętać, że może się tworzyć tzw. błoto poślizgowe, a co za tym idzie powinni dostosować prędkość jazdy do panujących warunków drogowych.

Obyło się też bez większych problemów komunikacyjnych. Jedynie w godzinach porannych skrócono trasy trzech linii autobusowych – 100, 101 i 145. Około godziny 8.00 sytuacja powróciła do normy.

Telefony do dyspozytorni Akcji Zima: (12) 616 74 21, (12) 616 74 43.

Przypominamy standardy odśnieżania dróg:

Standard I - drogi krajowe i wojewódzkie. Do dwóch godzin po ustaniu opadów jezdnie mają być odśnieżone i posypane solą zwilżoną solanką. Błoto pośniegowe dopuszczalne do czterech godzin.

Standard II - drogi powiatowe i te, po których prowadzona jest komunikacja publiczna. Do czterech godzin po ustaniu opadów jezdnie mają być odśnieżone i posypane solą zwilżoną solanką. Błoto pośniegowe dopuszczalne do sześciu godzin.

Standard III - drogi gminne. Do sześciu godzin po ustaniu opadów jezdnie mają być odśnieżone i posypane solą zwilżoną solanką. Błoto pośniegowe dopuszczalne do ośmiu godzin.

Standard IV - płyta Rynku Głównego, Małego Rynku, placu Marii Magdaleny, Zaułku XX Czartoryskich oraz ulice wewnątrz I obwodnicy. Do dwóch godzin po ustaniu opadów należy wykonać ścieżki dla pieszych na ciągach komunikacyjnych. Będą one posypywane piaskiem.

Standard V - drogi gminne nie objęte standardem nr 3. Do ośmiu godzin po ustaniu opadów jezdnie mają być odpłużone i posypane mieszanką szorstką z dodatkiem soli drogowej.

Standard VI - drogi wewnętrzne będące w zarządzie ZIKiT. Do dwunastu godzin po ustaniu opadów jezdnie mają być odpłużone i posypane mieszanką szorstką z dodatkiem soli drogowej.

Standard VII - chodniki w zarządzie ZIKiT. Do czterech godzin po ustaniu opadów mają być odpłużone i posypane materiałem szorstkim z dodatkiem soli drogowej na szerokości od 1,5 do 2 m.

Tegoroczną nowością jest utrzymywanie na biało jezdni w standardzie V i VI. Oznacza to, że jezdnia taka będzie odpłużona i posypana materiałami szorstkimi na odcinkach decydujących o warunkach ruchu – np. w rejonach skrzyżowań czy na podjazdach.

Straż Miejska przypomina o obowiązkach właścicieli i zarządców nieruchomości w zakresie utrzymania zimowego. Powinni oni:

- niezwłocznie usunąć błoto, śniegu, lód z chodników położonych wzdłuż nieruchomości z wyjątkiem chodnika, na którym dopuszczony jest płatny postój lub parkowanie pojazdów samochodowych,
- niezwłocznie usunąć błoto, śnieg, lód z części nieruchomości udostępnionej do użytku publicznego,
- niezwłocznie usunąć sople i nawisy śniegu stwarzające zagrożenie dla przechodniów z budynków i ich części oraz urządzeń infrastruktury technicznej,
- pryzmować błoto, śnieg, lód na chodniku przy krawędzi jezdni z zachowaniem minimum 1 metra od pnia drzewa,
- śnieg, lód czy błoto pośniegowe usunięte z chodnika ułożyć wzdłuż krawężnika oddzielającego chodnik od jezdni tak, by nie powodowały zakłóceń w ruchu pieszych i pojazdów, z zachowaniem możliwości odpływu wody do kanalizacji w sposób nie zagrażający zieleni,
- zgarniać śnieg, lód, błoto lub inne zanieczyszczenia z chodnika na jezdnię jest zabronione, podobnie jak spławianie do wód śniegu i błota pośniegowego wywożonego z terenów zanieczyszczonych, a w szczególności z dróg, parkingów czy terenów przemysłowych (ich składowanie jest dopuszczalne wyłącznie na terenach do tego wyznaczonych).

Za nieuprzątnięcie błota, śniegu czy lodu z chodników położonych wzdłuż

nieruchomości można otrzymać mandat karny w wysokości – 100 zł.

Okres zimowy to niebezpieczna i trudna pora roku dla wolno żyjących kotów. Dlatego miłośnicy zwierząt apelują do właścicieli i administratorów krakowskich budynków: pomóżmy znaleźć dzikim kotom schronienie przed zimnem i mrozem, uchylmy w zimie choć część okienek w piwnicach lub innych pomieszczeniach gospodarczych. (jan.machowski@um.krakow.pl)

#### **WSZYSTKO O NIERUCHOMOŚCIACH**

**Kupujesz, sprzedajesz lub odziedziczyłeś nieruchomość? Przyjdź do Wydziału Geodezji Urzędu Miasta Krakowa. Uzyskasz tu niezbędne informacje z ewidencji gruntów i budynków takie jak m.in. powierzchnia i numery działek na których stoi dom czy blok, dane dotyczące właścicieli itp. Otrzymasz także jeden z najczęściej wymaganych dokumentów przy realizacji wszelkich transakcji na rynku nieruchomości - wypis i wyrys z ewidencji gruntów.** 

Wydział Geodezji obsłużył w ubiegłym roku 32 007 osób i instytucji w zakresie ewidencji gruntów i budynków. Wydano 61 480 wypisów z rejestru gruntów oraz 19 789 wyrysów i kopii z części graficznej operatu ewidencji gruntów.

W ubiegłym roku do Wydziału Geodezji wpłynęło także 77 290 dokumentów (m.in. aktów notarialnych) dotyczących zmian w ewidencji gruntów i budynków z czego 71 568 dokumentów ujawniono. Pracownicy wydziału udzielili 17 238 pisemnych informacji dotyczących danych zawartych w operacie ewidencji gruntów (na wniosek m.in. instytucji - ZUS, KRUS, Urzędów Skarbowych itp.).

Informacje z ewidencji gruntów i budynków oraz wypis i wyrys z ewidencji gruntów udostępniane są – zgodnie z przepisami **-** odpłatnie. Kupujący nieruchomość może uzyskać informacje z operatu ewidencji gruntów i budynków posiadając upoważnienie właściciela.

Wydział Geodezji przyjmuje mieszkańców od poniedziałku do piątku w godzinach 7.40 - 15.30, ul. Grunwaldzka 8. Osoby niesłyszące mogą liczyć na pomoc pracownika posługującego się językiem migowym.(kinga.sadowska@um.krakow.pl, KS)

### **NOWE PLANY NA NOWY ROK**

**Zobacz co może powstać w twoim sąsiedztwie - w magistracie wyłożone są projekty kilku miejscowych planów zagospodarowania. Zainteresowani mogą składać uwagi do tych opracowań.** 

Do publicznego wglądu wyłożone są projekty opracowań dla obszarów: "Czyżyny – Łęg" (uwagi do 2 lutego), "Wola Justowska – Sarnie Uroczysko" (uwagi do 8 lutego), "Tyniec - Osiedle" (uwagi do 14 lutego), "Wola Justowska - Modrzewiowa" (uwagi do 15 lutego), "Bronowice Małe – Rondo Ofiar Katynia" (uwagi do 15 lutego), "II Kampus AGH" (uwagi do 27 lutego). Uwagi złożone przez mieszkańców będą rozpatrywane przez Prezydenta miasta w trakcie sporządzania projektu planu.

Uwagi można składać osobiście w Biurze Planowania Przestrzennego, listownie lub za pośrednictwem Platformy ePUAP. Adres do korespondencji: Urząd Miasta Krakowa, Biuro Planowania Przestrzennego, ul. Sarego 4, 31-047 Kraków. Aktualności planistyczne dostępne są pod adresem:planowanie.um.krakow.pl. Bieżące informacje podawane są także na tablicach ogłoszeń w budynkach magistratu.

Dodajmy, że w ubiegłym roku miasto znacznie przyspieszyło prace nad miejscowymi planami zagospodarowania. Na koniec 2010 roku 29% obszaru Krakowa pokryte było obowiązującymi planami. Od 29 grudnia w Krakowie obowiązuje już 86 planów pokrywających ponad 36 % powierzchni miasta. A więcej planów to mniej chaosu przestrzennego, bardziej przejrzyste zasady inwestowania, ochrona cennych terenów i solidne podstawy do rozwoju obszarów zaniedbanych.(kinga.sadowska@um.krakow.pl, KS)

### **CO ZBUDUJEMY Z PARTNERAMI PRYWATNYMI?**

**Pod adresem www.ppp4krakow.pl uruchomiony został nowy serwis internetowy na temat partnerstwa publiczno-prywatnego. Strona internetowa**  powstała w ramach projektu "PPP nowe perspektywy" - Stworzenie **międzynarodowej sieci współpracy wspierającej partnerstwo publicznoprywatne dla Krakowa.**

Kilkanaście inwestycji, a wśród nich Kompleks Basenów Miejskich, podziemne parkingi, hale sportowe Wisły Kraków i Cracovii, mieszkania komunalne oraz budynki użyteczności publicznej, znajdziemy na niedawno uruchomionej stronie internetowej www.ppp4krakow.pl. To zadania, które Miasto chce zrealizować wspólnie z partnerami prywatnymi.

"Nowy serwis zbiera wszystkie krakowskie oferty w jednym miejscu. Pełni rolę informacyjna dla mieszkańców, jest też wskazówką dla potencjalnych podmiotów zainteresowanych współpracą z Krakowem" – mówi Przemysław Chwała z Zarządu Infrastruktury Sportowej. Serwis jest też kompendium wiedzy w zakresie partnerstwa publiczno-prywatnego.

Strona internetowa poświęcona PPP w Krakowie jest współfinansowana ze środków Europejskiego Funduszu Rozwoju Regionalnego w ramach Małopolskiego Regionalnego Programu Operacyjnego na lata 2007-2013.

Przypomnijmy, że Kraków jest wśród pionierów w zakresie praktycznego stosowania partnerstwa publiczno-prywatnego. W oparciu o koncesję na roboty budowlane, która jest jedną z prawnych form współpracy samorządu z prywatnymi firmami, powstał parking podziemny pod placem Na Groblach. Do budowy obiektu wartego około 70 mln złotych Miasto nie dołożyło pieniędzy z budżetu. Koszt pokrył wykonawca, a jednocześnie operator parkingu – hiszpańska firma ASCAN.

W podobnym trybie realizowany jest cmentarz komunalny i spopielarnia zwłok w

Podgórkach Tynieckich. Niebawem w oparciu o koncesję na roboty budowlane rozpocznie się modernizacja przejścia podziemnego koło Dworca Głównego. (jan.machowski@um.krakow.pl)

### **ROCZNICA ZAKOŃCZENIA OKUPACJI HITLEROWSKIEJ W KRAKOWIE**

**W tym roku mija 67. rocznica zakończenia okupacji hitlerowskiej w Krakowie. W związku z tym jutro (18 stycznia, środa) na cmentarzu Rakowickim odbędą się uroczystości, w których udział weźmie m.in. Prezydent Miasta Krakowa Jacek Majchrowski.**

Uroczystości rozpoczną się o godz. 12:00 przy Kwaterze Żołnierzy Radzieckich na cmentarzu Rakowickim (wejście od ul. Prandoty) gdzie uroczyście złożone zostaną kwiaty. Następnie zebrani goście przejdą na część cmentarza Rakowickiego przy ul. Rakowickiej – gdzie przy Mogile Partyzantów poległych w czasie II wojny światowej, również złożone zostaną kwiaty.

W obchodach rocznicy oprócz przedstawicieli władz miasta i województwa, Rady Miasta Krakowa i korpusu konsularnego, udział wezmą także przedstawiciele Wojska i Straży Miejskiej oraz przedstawiciele organizacji kombatanckich i niepodległościowych. (katarzyna.fiedorowicz@um.krakow.pl)

### *CATONE IN UTICA* **ANTONIO VIVALDIEGO**

**Już w najbliższy czwartek (19 stycznia) o godz. 20:00 w Teatrze im. Juliusza Słowackiego będzie można zobaczyć pierwszą w 2012 roku odsłonę cyklu Opera Rara – koncertową wersję opery Catone in Utica Antonio Vivaldiego. Koncert będzie polską premierą dzieła, przygotowaną specjalnie dla cyklu Opera Rara i Theater an der Wien. Koncert Opera Rara będzie transmitować Program 2 Polskiego Radia.**

Catone in Utica (Katon w Utyce) Antonia Vivaldiego to dramma per musica w 3 aktach (zachowane 2 akty). Utwór został oparty na libretcie Pietra Metastasia, a prapremiera miała miejsce w weneckim Teatro Filarmonico w 1737 roku.

Bohaterami akcji są: dyktator Cesare (sopran), obrońca republikańskich zasad Catone (tenor), książę numidyjski Arbace (sopran), wdowa po pokonanym przez Cezara Pompejuszu - Emilia (sopran), jej kochanek Fulvio (alt) oraz córka Katona - Marcia (alt). Po premierze opera miała weneckie wznowienie dwa lata później, a w 1740 roku została wystawiona w Grazu. Współczesna premiera fonograficzna, dokonana przez Claudia Scimine miała miejsce w 1984 roku.

W 1998 roku Jean Claude Malgiore przedstawił nową (zachował się jedynie II i III akt, I akt stanowił tzw. pasticcio) rekonstrukcję utworu, którą zarejestrował na płycie w 2001 roku. Modo Antiquo, wraz z Federico Marią Sardellim przywiozą do Krakowa oryginalnie zachowaną wersję utworu - II i III akt. Dodatkowe informacje są dostępne na stronie internetowej cyklu Opera Rara. (KF, katarzyna.fiedorowicz@um.krakow.pl)

#### **BILET OKRESOWY KUP PRZEZ INTERNET**

### **Kolejne udogodnienie dla pasażerów komunikacji miejskiej. Ruszył internetowy zakup biletów okresowych.**

Od 16 stycznia MPK S.A. w Krakowie wprowadziło możliwość zakupu biletów komunikacji miejskiej przez internet. Na początek z takiej możliwości będą mogli skorzystać ci pasażerowie, którzy kupują bilet na okres 3 miesięcy bądź dłuższy.

Procedura zakupu biletu przedstawia się następująco:

1) klient loguje się na stronie internetowej http://ebilet.kkm.krakow.pl,

2) aby dokonać zakupu należy zalogować się w systemie czyli podać numer legitymacji/albumu oraz numer KKM (podobnie jak przy sprawdzaniu ważności online), 3) kliknąć "Kup bilet",

4) wybrać rodzaj biletu, początek ważności oraz numer/y linii lub sieć,

5) należy podać imię i nazwisko (tylko i wyłącznie do celów płatności),

6) po uzupełnieniu wszystkich niezbędnych danych nacisnąć "Kup bilet",

7) następuje przejście do strony z podsumowaniem zakupu gdzie można ostatecznie zweryfikować wprowadzone w formularze dane,

8) aby dokończyć zakup, należy nacisnąć przycisk "Zapłać za bilet",

9) klient zostaje przekierowany na stronę operatora płatności, gdzie wybiera sposób zapłaty,

10) po dokonaniu zapłaty następuje powrót do strony "ebilet" z informacją o statusie transakcji wraz z numerem transakcji.

W menu strony pod hasłem "Transakcje" klient ma możliwość podglądu statusu swoich transakcji (warunek: musi być zalogowany).

Po dokonaniu zapłaty za bilet (transakcja posiada status "Transakcja jest gotowa do wysłania") klient może w tym momencie udać się do dowolnego automatu KKM mającego możliwość doładowania karty i odebrać bilet. Aby to zrobić należy: 1) włożyć kartę KKM do czytnika i wybrać opcję "Bilet na KKM",

2) nastąpi odczyt karty i na ekranie z biletami jest umieszczony nowy klawisz "Bilet internetowy",

3) po wybraniu tej opcji automat sprawdza czy dla danej karty są bilety do zapisania (kupione przez internet) jeżeli są, to wówczas pojawia się ekran z biletem kupionym przez internet,

4) aby zapisać bilet na karcie należy wybrać przycisk "Zapisz bilet na karcie",

5) po pomyślnym zapisie biletu automat drukuje potwierdzenie zapisania biletu zakupionego wcześniej przez internet.

Więcej szczegółowych informacji znajduje się na stronie www.ebilet.kkm.krakow.pl (jan.machowski@um.krakow.pl)

### **KOLEJNE NOWOCZESNE SOLARISY JUŻ W KRAKOWIE**

**Do Krakowa dotarła kolejna partia 10 sztuk nowoczesnych autobusów Solarisa. To druga część dostawy ze 100 pojazdów zamówionych przez Miejskie Przedsiębiorstwo Komunikacyjne SA w Krakowie. Kolejne autobusy będą dostarczane do Krakowa przez najbliższe 3 lata.**

Nowe autobusy cechuje bogate wyposażenie: nowoczesny system informacji pasażerskiej, klimatyzacja, monitoring oraz automaty biletowe. W wyposażeniu znalazły się także nowoczesne kasowniki, które służą nie tylko do kasowania biletów - dzięki nim pasażerowie będą mogli sprawdzić wszystkie dane zapisane na Krakowskiej Karcie Miejskiej, m.in. datę ważności biletu oraz na jakie linie bilet został wykupiony.

Producent zadbał także o to, aby autobusy były bezpieczne. W komorze silnika został zamontowany system wykrywania i gaszenia ognia. Jednocześnie są to pojazdy spełniające najwyższe europejskie normy związane z ochroną środowiska (silniki spełniają standard emisji spalin EEV).

Zakup nowoczesnych solarisów sprawi, że krakowski tabor autobusowy stanie się jeszcze bardziej nowoczesny, a jednocześnie bezpieczniejszy. Efekt nowych dostaw będziemy mieć już za kilka miesięcy, gdy z krakowskich ulic znikną ostatnie autobusy z wysoką podłogą. Krakowski tabor będzie wtedy złożony w niemal 100 proc. z pojazdów wyposażonych w niską podłogę. (jan.machowski@um.krakow.pl)

### **BIBELOTY DLA MUZEUM**

**Masz wiele drobnych przedmiotów, które ozdabiały Twoje mieszkanie, a teraz schowane w pudełkach lub na strychu czekają aż ktoś odkryje je po raz kolejny? Nie wiesz co z nimi zrobić, bo darzysz je sentymentem i nie chcesz wyrzucić? Przynieś je do Muzeum Historycznego Miasta Krakowa i pozwól**  zaistnieć na wystawie "We władzy bibelotów", która będzie organizowana w **czerwcu br. w kamienicy Hipolitów.**

"Każdy chyba ma jakieś drobne przedmioty, które ozdabiają jego mieszkanie albo przypominają kogoś lub wiążą się z jakimś zdarzeniem. Drobiazgi takie, traktowane z wyrozumiałą pobłażliwością, zajmują jednak poczesne miejsce w pamięci właściciela. Przedmioty te posiadają niejako władzę nad nim, właśnie ze względu na sentyment z nimi związany. Dlatego taki jest tytuł wystawy" – mówią jej pomysłodawcy.

Pamiątkowe przedmioty można przynosić do oddziału Muzeum w kamienicy Hipolitów - plac Mariacki 3 (tel. 12 422-42-19). (katarzyna.fiedorowicz@um.krakow.pl)

# **W ŚRODĘ:**

### **Prezydent Miasta Krakowa Jacek Majchrowski**

**12:00 –** Uroczystości 67. rocznicy zakończenia okupacji hitlerowskiej, cmentarz Rakowicki, wejście od ul. Prandoty

## **WARTO WIEDZIEĆ:**

### **PRZYŁĄCZ SIĘ DO WALKI Z BIAŁACZKĄ**

**W Polsce co godzinę, stawiana jest komuś diagnoza: nowotwór krwi, czyli białaczka. Co drugi chory zakwalifikowany do przeszczepienia szpiku od dawcy niespokrewnionego tego dawcy nie znajduje. Im więcej potencjalnych dawców, tym większe szanse na życie dla osób chorych na białaczkę i inne choroby układu krwiotwórczego. Dlatego Fundacja DKMS Polska wraz z organizatorami lokalnymi przeprowadza "Dzień Dawcy Szpiku - Studenci w walce przeciw białaczce", podczas których zdrowe osoby mogą dokonać rejestracji i tym samym powiększyć bazę potencjalnych dawców.** 

Rejestracja potencjalnych dawców odbędzie się jutro (18 stycznia, środa) w godzinach 10.00 – 16.00; w Centrum Kultury Studenckiej Uniwersytetu Rolniczego w Krakowie przy al. 29 Listopada 50.

W Polsce zarejestrowanych jest 240 000 potencjalnych dawców, z czego 172 000 to dawcy zarejestrowani w Fundacji DKMS Polska. W przeciągu dwóch lat działalności Fundacji DKMS Polska, aż 121 osób oddało swoje komórki macierzyste dając tym samym nadzieję na nowe życie osobom chorym na białaczkę i inne schorzenia układu krwiotwórczego.

Rejestracja jako potencjalny dawca jest bardzo poważną decyzją. W przypadku, gdy okaże się, że któraś z zarejestrowanych osób jest czyimś genetycznym bliźniakiem, daje tej osobie nadzieję na nowe życie. Jeżeli wtedy zrezygnuje, to odbiera komuś tę nadzieję.

Zarejestrować może się każdy zdrowy człowiek pomiędzy 18. a 55. rokiem życia, ważący minimum 50 kg (bez dużej nadwagi). Rejestracja polega na pobraniu 4 ml krwi i zajmuje tylko chwilę. Na podstawie pobranej krwi zostaną określone cechy zgodności antygenowej, a jeśli okaże się, że kod genetyczny dawcy zgadza się z kodem genetycznym chorego, wtedy dochodzi do przeszczepu. Wszyscy, którzy chcą się zarejestrować powinni mieć ze sobą dokument tożsamości z nr PESEL.

Honorowy patronat nad akcją "Dzień Dawcy Szpiku - Studenci w walce przeciw białaczce" objęli Prezydent Krakowa Jacek Majchrowski oraz Rektor Uniwersytetu Rolniczego prof. dr hab. Janusz Żmija.

Więcej informacji: www.dkms.pl, tel.: (22) 331 01 47, email: fundacja@dkms.pl (joanna.dubiel@um.krakow.pl)

> Filip Szatanik Zastępca Dyrektora ds. Informacji